#### Presented by Mark Glines (ETI)

K ロ ▶ K @ ▶ K 할 ▶ K 할 ▶ | 할 | ⊙Q @

## **Outline**

- $\triangleright$  What is TCE?
- $\triangleright$  What have I done?
- $\blacktriangleright$  Some crazy math!
- Some crazy code!
- $\blacktriangleright$  Some brainstorming...

K ロ ▶ K @ ▶ K 할 > K 할 > 1 할 > 1 이익어

 $\blacktriangleright$  Related research

# What is it?

- $\blacktriangleright$  Tensor Contraction Engine
- $\triangleright$  A quantum chemistry thing
- $\triangleright$  A big feature of NWChem
- $\triangleright$  (NWChem is a quantum chemistry tool, maintained by PNNL)
- $\triangleright$  3.1 million lines of code! it is the biggest subdirectory of nwchem/src/
- $\triangleright$  A framework for solving electrical Schrödinger equations
- $\triangleright$  A python library which turns math expressions into Fortran code
- $\blacktriangleright$  ...and it looks like about 2.99 million of those lines of code, in 11187 files, were generated by this library

**KORKA SERKER ORA** 

## Okay. But what is it?

The name "TCE" is used variously to refer to:

- $\triangleright$  The "tce" keyword in NWChem job (input) files
- $\blacktriangleright$  The feature enabled by that keyword
- $\triangleright$  the src/tce/ subdirectory in the NWChem sources
- $\triangleright$  The python library, tce.py, which turns math expressions into Fortran code
- $\triangleright$  A GUI which drives the whole process of generating Fortran code (consisting of several scripts and libraries)
- $\blacktriangleright$  The generated fortran code
	- $\triangleright$  CCSD: coupled cluster singles & doubles
	- $\triangleright$  CCSDT: coupled cluster singles, doubles & triples
	- $\triangleright$  CC2: second-order approximate coupled cluster
	- $\triangleright$  MBPT2: second-order many-body perturbation theory

**KORKA SERKER ORA** 

 $\blacktriangleright$  Many, many others

## What have I done?

- $\blacktriangleright$  I've added code to tce.py to generate simple, serial C code
- $\blacktriangleright$  I've produced a simple software project which runs it the same way NWChem does
- $\blacktriangleright$  ...and verifies the output against NWChem's outputs
- $\blacktriangleright$  Er, I mean "simple" from a runtime / language perspective. It's still doing the same crazy math with 2-d and 4-d tensors
- $\triangleright$  And those tensors are block-sparse and symmetry-zoned, and all of that is defined by the weird data structures NWChem produces
- $\triangleright$  But the tensors live in memory, there's no networking, no threading, no filesystem tricks
- $\triangleright$  ... yet. NWChem sometimes creates the input data lazily, to make things fit, at some point we will have to do the same

#### So what's the result?

- $\triangleright$  A git repository with a Makefile, a couple of Python files, a small C file, and some compressed data files
- $\triangleright$  The C file has a main() which drives the process
- It also sets up the data structures, and implements simple versions of common NWChem functions
- $\triangleright$  The Makefile runs the python to generate C implementations of the CC2 method, decompresses the data files, builds the test program and runs it
- $\blacktriangleright$  Hopefully, this will provide a simple, accessible way to look at TCE's performance

#### What does it look like to run it?

```
infinoid@forget~/workspace/swarm/tce$ make
python driver.py cc2_t1 cc2_t1.tt >/dev/null
acc −g −Wall −DŬSE_ATLAS_BLAS | −c −o cc2_t1.o cc2_t1.c
python driver.py cc2_t2 cc2_t2.tt >/dev/null
\sec -g -Wall -DUSE_ATLAS_BLAS - -c -o \cot 2_t2.o \cot 2_t2.c
gcc -g -Wall -DUSE_ATLAS_BLAS -c -o cc2_t1_t2_standalone.o cc2_t1_t2_standalo
ne.c
gcc -L/usr/lib/atlas-base -Wl,-rpath,/usr/lib/atlas-base -o cc2_t1_t2_standalon
e cc2 t1.o cc2 t2.o cc2 t1 t2 standalone.o -lcblas
lzma -d -k data/test_cc2/params.i1.dump.lzma
lzma -d -k data/test_cc2/f1.i1.before.dump.lzma
lzma -d -k data/test cc2/v2.i1.before.dump.lzma
lzma -d -k data/test cc2/t1.i1.before.dump.lzma
lzma -d -k data/test_cc2/t2.i1.before.dump.lzma
lzma -d -k data/test cc2/r1.i1.after.dump.lzma
lzma -d -k data/test_cc2/r2.i1.after.dump.lzma
./cc2_t1_t2_standalone_data/test_cc2/params.i1.dump_data/test_cc2/f1.i1.before.d
ump data/test_cc2/v2.i1.before.dump data/test_cc2/t1.i1.before.dump data/test_cc
2/t2.i1.before.dump data/test_cc2/r1.i1.after.dump data/test_cc2/r2.i1.after.dum
0 errors detected in total.
infinoid@forge:~/workspace/swarm/tce$ []
```
**KORK STRAIN A BAR SHOP** 

# TCE math, badly mangled by a lowly software engineer

- $\triangleright$  TCE produces code that iteratively solves expressions.
- $\triangleright$  TCE expressions have the general form:  $\bra{bra}$   $\hat{L} \hat{H} e^{\hat{\tau}} \hat{R} \ket{ket}$
- $\triangleright$  They have a GUI which allows you to select which tensors are actually present, and what form they take
- $\triangleright$  For example, the cc2\_t1 problem has these boxes checked:

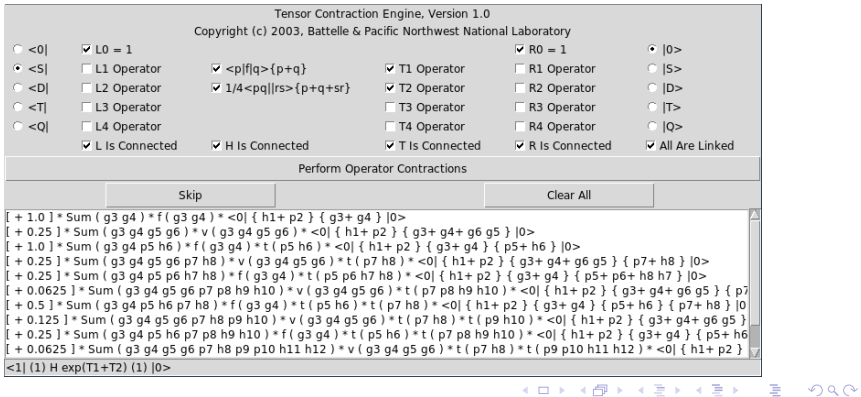

#### Where it sits in the overall process

- $\triangleright$  TCE takes that set of checkboxes, and generates crazy math
- It then generates code, which you call iteratively
- $\triangleright$  The goal (for cc2\_t1 and cc2\_t2 at least) is to find the right values of T
- $\triangleright$  The code generates a tensor full of residuals
- $\triangleright$  The outer loop calls it and adds the residuals back into T
- In the previous slide, the T1 and T2 boxes were checked
- $\triangleright$  That means we have T1 (a 2D tensor) and T2 (a 4D tensor)
- $\blacktriangleright$  ...and it means e is raised to the power of  $(T1 + T2)$
- $\triangleright$  cc2\_t1 generates 2D tensor R1, which gets added back into T1
- $\triangleright$  cc2\_t2 generates 4D tensor R2, which gets added back into T2
- $\triangleright$  Both functions take T1 and T2 as inputs, as well as the Fock matrix F1 (a 2D tensor generated previously by SCF) and a tensor V2 (a 4D tensor of second-order integrals)

## Where it sits (continued)

- $\blacktriangleright$  The C function has the following prototype:
- $\triangleright$  void cc2\_t1(double\* d\_f1,double\* d\_i0,double\* d\_t1,double\*  $d_t$ -t2,double\*  $d_t v$ 2, int\* k\_f1\_offset,int\* k\_i0\_offset,int\* k\_t1\_offset,int\* k\_t2\_offset,int\* k\_v2\_offset);
- $\blacktriangleright$  d<sub>-</sub>\* is a raw pointer to the data (in the C version)
- $\triangleright$  k \* offset is a lookup table, which maps block IDs to offsets (these things are sparse)
- $\triangleright$  "i0" is the 2D residuals tensor that this function outputs; the output gets added to T1

- $\triangleright$  cc2\_t2 is similar, except that "i0" there is a 4D residuals tensor which gets added to T2
- $\blacktriangleright$  The implementation is broken out into subroutines, one subroutine per line of math

$$
z_{P_8}^{h_7} = f_{P_8}^{h_7}
$$
 (cc2.t1.2.2.1)  
+  $t_{h_6}^{P_5} v_{P_5 P_8}^{h_6 h_7}$  (cc2.t1.2.2.2)

$$
x_{h_1}^{h_7} = f_{h_1}^{h_7} \tag{cc2.t1.2.1}
$$

+ t p 8 h 1 z h 7 p 8 (cc2 t1 2 2)

$$
- t_{h_5}^{p_4} v_{h_1 p_4}^{h_5 h_7} \tag{cc2_t1_2.3}
$$

$$
-\frac{1}{2}t_{h_1h_5}^{p_3p_4}v_{p_3p_4}^{h_5h_7} \t\tag{cc2.t1.2.4}
$$

$$
y_{p_3}^{p_2} = f_{p_3}^{p_2}
$$
 (cc2.t1.3.1)  
\n
$$
x^{p_4} \cdot x^{p_5}
$$
 (cc2.t1.3.1)

$$
- t_{h_5}^{p_4} v_{p_3 p_4}^{h_5 p_2} \tag{cc2.11.3.2}
$$

$$
r_{h_1}^{p_2} = f_{h_1}^{p_2} \tag{cc2\_t1\_1}
$$

$$
= t_{h7}^{p_2} \times_{h1}^{h7} \tag{cc2.t1.2}
$$

$$
+ t_{h_1}^{p_3} y_{p_3}^{p_2} \tag{cc2.t1.3}
$$

$$
- t_{h_4}^{p_3} v_{h_1 p_3}^{h_4 p_2} \tag{cc2.t1.4}
$$

. . .

#### What do the expression subroutines look like?

```
1479@ void cc2 t1 1(double* d a.double* d c.int* k a offset.int* k c offset) { // tce. pv: 11781
1480
         //$Id: tce.pv.v 1.10 2002/12/01 21:37:34 sohirata Exp $
         //This is a ISOC99 program generated by Tensor Contraction Engine v.1.0.ETI
1481
1482
         //Copyright (c) Battelle & Pacific Northwest National Laboratory (2002)
1483@/* ElementaryTensorContraction:
1484
          * i0 ( p2 h1 ) f + = 1 * f ( p2 h1 ) f
1485
          */ // tce.pv:6358
1486
         int p2b. h1b. dimc. p2b 1. h1b 1. dim common. dima sort. dima: // tce.pv:11803
1487
         double* k a sort. * k a. * k c: // tce.pv:11803
         for (p2b = noab : p2b < noab + n \vee ab : p2b++) { // tce.pv:12147
1488
1489
              for(h1b = 0; h1b < noab; h1b++) { // tce.pv:12145
                  if!!((lrestricted) || (k sinh[p2b]+k spin[h1b] |= 4)) continue; // tce.pv:12198
1490
1491
                  if(!(k spin[p2b] == k spin[h1b])) continue; // tce.pv:12250
1492
                  if(!(\overline{k} \text{ sym}[p2b] \, \textdegree k \text{ sym}[h1b]) == irrep f)) continue; // tce.py:12305
1493
                  dim c = k range [p2b] * k range [h1b]; // tce.py:6648
                  tce restricted 2(p2b, h1b, &p2b 1, &h1b 1); // tce.py:6687
1494
1495
                  dim common = 1: // tce.py:6722
1496
                  dima sort = k range[p2b] * k range[h1b]; // tce.py:6735
1497
                  dima = dim common * dima sort; // tce.py:6740
1498
                  if(!(dima > 0)) continue; // tce.py:6768
1499
                  k a sort = tce double malloc(dima); // tce.py:6775
1500
                  k a = tce double malloc(dima); // tce.py:6781
                  tce get hash block(d a,k a,dima,k a offset, (h1b 1 + (noab+nvab) * (p2b 1))); // tce.py:6916
1501
1502
                  tce sort 2(ka, k a sort, k range[p2b], k range[h1b], 1, 0, 1.0); // tce.py:6933
                  tce free(k a); \overline{7} tce.py:6946
1503
                  k c = tce double malloc(dimc); // tce.py:7315
1504
1505
                  tce sort 2(k a sort, k c, k range[h1b], k range[p2b], 1, 0, 1.0); // tce.py:7481
                  tce add hash block(d c, k c, dimc, k c offset, (h1b + noab * (p2b - noab))); // tce.py:7519
1506
1507
                  tce free(k c); // tce.py:7528
1508
                  tce free(k a sort); // tce.py:7538
1509
              } // tce.py:12150
1510
         \}/// tce.py:12150
1511 } // tce.py:11816
```
## What were all those for-loops and if-statements?

- $\blacktriangleright$  The for-loops are over block-columns and block-rows
- $\triangleright$  noab and nvab set the number of block rows and columns
- $\triangleright$  k sym and k spin set the spatial and spin symmetry domains
- $\triangleright$  k range defines the number of rows and columns in a block

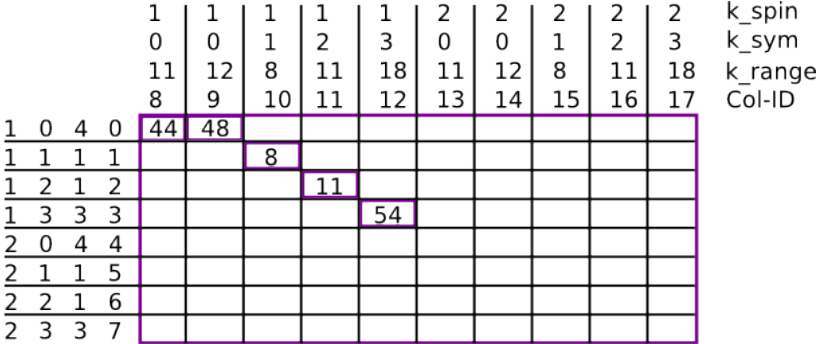

 $k$ \_rang<br> $k$ \_sym<br> $k$ \_spin<br> $k$ \_spin

 $noab = 8$ ,  $nvab = 10$ 

## How can we improve the serial performance?

- $\triangleright$  tce.py has already done a lot of work to optimize the math
	- $\blacktriangleright$  It reduces algorithmic complexity, and redundant computation, by reusing intermediate values
	- $\blacktriangleright$  It also applies cost models to minimize computation and memory footprints
- $\triangleright$  That said, it does not always generate the smartest code
	- $\triangleright$  cc2\_t1\_1 transposes the input, just to transpose it back
	- $\blacktriangleright$  It also mallocs, frees and copies more than it needs to
- $\blacktriangleright$  It's also calling non-optimized library routines, which are cheap knockoffs of the Fortran/NWChem versions
- $\triangleright$  The standard software engineering tricks should apply here

- $\triangleright$  Making the code as vectorizable as possible
- $\triangleright$  Reducing inner loop logic
- $\blacktriangleright$  Reducing data movement
- $\blacktriangleright$  Reusing buffers

#### How can we improve the scalability?

- $\triangleright$  Well, I think there is a lot of parallelism here
- If you look at the math, the output is a sum of separate pieces
- $\triangleright$  Those pieces can be calculated independently, and can be summed in parallel
- $\triangleright$  Some of those pieces are, themselves, sums of other pieces
- $\triangleright$  So you can look at it as a data dependency DAG
- If you look at the implementation, the various tensors are broken into blocks too
- $\triangleright$  Separate blocks can be worked on separately, or decomposed further
- If the data grows too large to fit onto a single compute node, we can start to distribute that as well
- $\blacktriangleright$  The "v" tensor, in particular, can be quite large
- $\triangleright$  There may be gains from splitting that tensor across compute nodes**KORKAR KERKER E VOOR**

## What's already been done?

- $\triangleright$  Well, NWChem is doing parallelism its own way, of course
	- $\triangleright$  It executes the expression functions one at a time, in order
	- $\triangleright$  Points in the iterator-space are assigned to compute nodes in a round-robin fashion
	- $\triangleright$  Every compute node does the outer set of for-loops, and uses a "NXTVAL()" function to decide whether to skip the work
	- $\blacktriangleright$  There is a reduction at the end of each expression function, where the partial sums are merged
	- $\blacktriangleright$  (This is my interpretation of the Fortran code, any inaccuracies here are my fault)
- $\triangleright$  There was also a paper at SC13 related to TCE
	- $\blacktriangleright$  "A framework for load balancing of tensor contraction expressions via dynamic task partitioning"
	- ▶ <http://dl.acm.org/citation.cfm?id=2503290>
	- $\blacktriangleright$  They did some interesting things with the iteration-space
- $\triangleright$  There's probably more in the literature, I haven't done a full search yet

#### Take it. Use it. Make TCE fast.

- ▶ Our code: <https://xstack.etinternational.com/git/tce>
- TCE is here: <http://www.csc.lsu.edu/~gb/TCE/>
- <sup>I</sup> NWChem is here: <http://www.nwchem-sw.org/>
- $\triangleright$  This is the file in NWChem which calls cc2 t1 and cc2 t2: [https://svn.pnl.gov/svn/nwchem/trunk/src/tce/ccsd\\_energy\\_loc.F](https://svn.pnl.gov/svn/nwchem/trunk/src/tce/ccsd_energy_loc.F)

**KORK STRATER STRAKER**